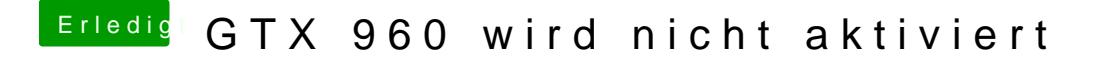

Beitrag von Dr.Stein vom 19. Januar 2017, 17:53

nvdrv=1 ist aktiviert? \*Ja ist so...\* :D#

von welchem Hersteller ist den die karte ?